## **"Curso Edición de video con Blender"**

**Módulo I: Introducción a edición de video con Blender. Módulo II: Pantalla Verde Módulo III: Motion Tracking**

 $(u$ rsos  $D$ lender

### **Módulo I: Introducción a edición de video con Blender.**

**Objetivo:** Al terminar el Módulo I conocerás los principios de blender para edición de video, obtendrás resultados profesionales para enriquecer tus videos.

**Pre - requisitos: Ninguno Nota: El curso introductorio es Pre – requisito para Módulo II y Módulo III.**

#### **Temas del Módulo I:**

Introducción a Blender para edición de video Importación de elementos (videos, imágenes, sonidos) **Cortar** Secuencias de imagen con transparencia Ajustes de color Efectos de animación para video Ajustes de tiempo Formatos de video y tamaños de proyección Musicalización **Render** 

**Módulo I: Introducción a edición de video con Blender. Sesión I:** Miércoles **1 de Febrero 2023 de 19:00 a 21:00 (GMT - 6) Sesión II:** Miércoles **8 de Febrero 2023 de 19:00 a 21:00 (GMT - 6) Sesión III:** Miércoles **15 de Febrero 2023 de 19:00 a 21:00 (GMT - 6) Sesión IV:** Miércoles **22 de Febrero 2023 de 19:00 a 21:00 0 (GMT - 6) Total de horas: 8 hrs**

### **Módulo II: Pantalla Verde**

**Objetivo:** Al terminar el Módulo II podrás trabajar con filmaciones o fotografiás que tengan pantalla verde, logrando fusionar elementos digitales para obtener resultados profesionales aplicables a producción.

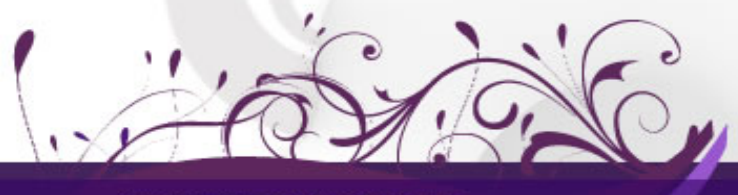

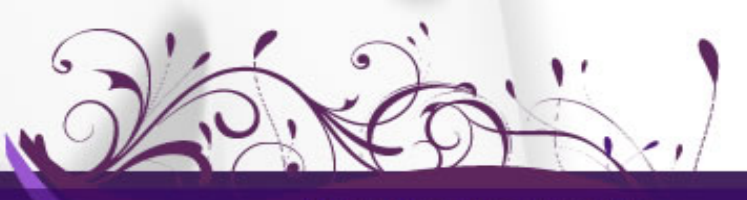

www.cursosblender.com

## $(u$ rsos  $D$ lender

En producción el chroma key se usa de forma profesional para integrar escenarios o elementos digitales que sustituyen el área de filmación de color verde.

#### **Pre - requisitos: Módulo I. Introducción a edición de video**

#### **Temas del Módulo II:**

Importación de elementos (videos e imágenes con green screen) Composición Digital Corrección de color Remover fondos verdes Sustituir elementos y fusionar con pantalla verde Post producción Render

#### **Módulo II: Pantalla Verde**

**Sesión I:** Miércoles **1 de Marzo 2023 de 19:00 a 21:00 (GMT - 6) Sesión II:** Miércoles **8 de Marzo 2023 de 19:00 a 21:00 (GMT - 6) Sesión III:** Miércoles **15 de Marzo 2023 de 19:00 a 21:00 (GMT - 6) Sesión IV:** Miércoles **22 de Marzo 2023 de 19:00 a 21:00 0 (GMT - 6) Total de horas: 8 hrs**

## **Módulo III: Motion Tracking**

**Objetivo:** Al terminar el Módulo III podrás trabajar con filmaciones integrando elementos digitales tridimensionales que no se encuentran originalmente en la toma, esto representa una amplia gama de posibilidades para hacer efectos visuales muy llamativos.

#### **Pre - requisitos: Módulo I. Introducción a la edición de video**

#### **Temas del Módulo III:**

Importación de elementos para camara tracking Camara tracking Integrar elementos 3D Composición Digital Corrección de color Post producción Render

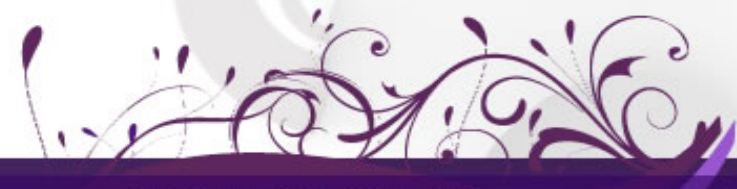

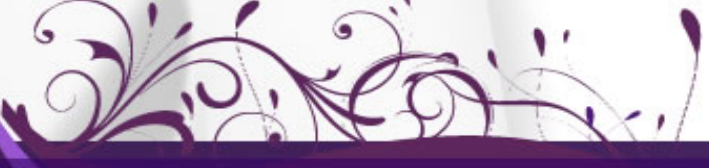

www.cursosblender.com

## (úrsos Blender

#### **Módulo III: Motion Tracking**

**Sesión I:** Miércoles **29 de Marzo 2023 de 19:00 a 21:00 (GMT - 6) Sesión II:** Miércoles **12 de Abril 2023 de 19:00 a 21:00 (GMT - 6) Sesión III:** Miércoles **19 de Abril 2023 de 19:00 a 21:00 (GMT - 6) Sesión IV:** Miércoles **26 de Abril 2023 de 19:00 a 21:00 0 (GMT - 6) Total de horas: 8 hrs**

#### **Costos y pagos:**

#### **Curso completo de Edición de video con Blender (Módulo I, II, III)**

**6 pagos quincenales de \$1,100.00** pesos mexicanos o \$60 usd, costo por persona. Fechas:

> 1er pago, **1 de Febrero** 2023 2do pago, **15 de Febrero** 2023 3er pago, **1 de Marzo** 2023 4to pago, **15 de Marzo** 2023 5to pago, **15 de Abril** 2023 6to pago, **15 de Abril** 2023

\* En caso de realizar el pago en 1 exhibición se aplica 10% de descuento \*\* Para alumnos que toman **módulos separados**, el costo por módulo es de **\$2,350** pesos mexicanos o \$130 usd, costo por persona.

#### **Qué incluye:**

Software Blender 3D 3.3 LTS para las siguientes plataformas:

- Windows
- Linux i386
- Mac OS X (Intel)

Software Audacity para las siguientes plataformas:

- Windows
- Linux i386
- Mac OS X (Intel)

#### - Material de trabajo durante el curso

- •Acceso a videos creados especialmente para este curso.
- •Acceso a folder con archivos y material de soporte.
- •Chat de soporte directo con el instructor a través de WhatsApp o Telegram.

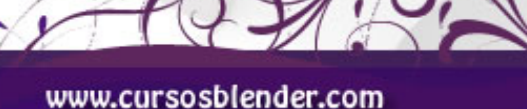

# Gress Blender

- Soporte técnico durante y posterior al curso.

Quién imparte: **Claudia T. Hernández Ascencio** Profesor de Cursos Blender

Administrador de la comunidad G-Blender

#### **Requisito indispensable para tomar el Curso:**

Equipo de Computo Cámara Web Audífonos Muchas ganas de aprender :D

#### **Requisitos mínimos del equipo de computo para tomar el Curso:**

64-bit dual core 2Ghz CPU with SSE2 support 4 GB RAM 1280×768 display Graphics card with 1 GB RAM, OpenGL 3.3

#### **Formas de pago:** Forma 1.- **Deposito o transferencia bancaria**.

#### Banco: **Santander** Nombre: **Claudia Teresa Hernández Ascencio** CLABE: **014225230007611787**

#### Forma 2.- **Pago con Tarjeta de Crédito o Paypal** Mandanos un correo y te enviaremos los datos para que puedas completar tu transacción.

#### **Proceso de inscripción:**

- 1) Llena tu forma de inscripción
- 2) Escanea tu ficha de deposito y/o tu comprobante de transferencia
- 3) Envía tus datos de inscripción a [info@cursosblender.com](mailto:info@cursosblender.com)

#### **¿Tienes dudas o deseas más información?**

Ponte en contacto con nosotros: **http://www.cursosblender.com info@cursosblender.com**

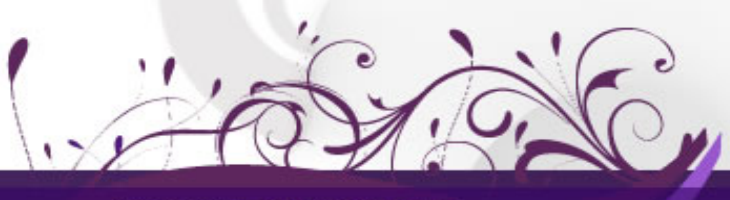

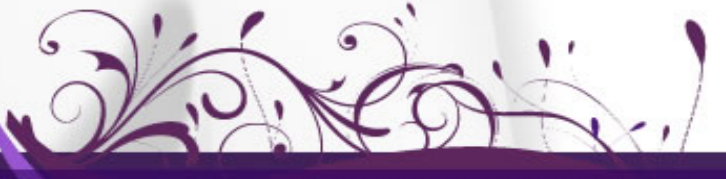

www.cursosblender.com